## Alma Mater Studiorum - University of Bologna

Computer Science and Engineering - DISI

Artificial Intelligence

Master degree thesis in Multi-Agent Systems

# Extending the 2P-Kt ecosystem: CLP and Labelled LP

Master degree thesis

Supervisor

Prof.Roberta Calegari Co-supervisor Prof. Giovanni Ciatto

Candidate

Giuseppe Boezio

ACADEMIC YEAR 2021-2022- THIRD SESSION

Giuseppe Boezio: Extending the 2P-Kt ecosystem: CLP and Labelled LP, Master degree thesis,  $\odot$  03 February 2023.

## Abstract

The ability to create hybrid systems that blend different paradigms has now become a requirement for complex AI systems usually made of more than a component. In this way, it is possible to exploit the advantages of each paradigm and exploit the potential of different approaches such as symbolic and non-symbolic approaches. In particular, symbolic approaches are often exploited for their efficiency, effectiveness and ability to manage large amounts of data, while symbolic approaches are exploited to ensure aspects related to explainability, fairness, and trustworthiness in general.

The thesis lies in this context, in particular in the design and development of symbolic technologies that can be easily integrated and interoperable with other AI technologies. 2P-Kt is a symbolic ecosystem developed for this purpose, it provides a logic-programming (LP) engine which can be easily extended and customized to deal with specific needs.

The aim of this thesis is to extend 2P-Kt to support constraint logic programming (CLP) as one of the main paradigms for solving highly combinatorial problems given a declarative problem description and a general constraint-propagation engine. A real case study concerning school timetabling is described to show a practical usage of the CLP(FD) library implemented.

Since CLP represents only a particular scenario for extending LP to domain-specific scenarios, in this thesis we present also a more general framework: Labelled Prolog, extending LP with labelled terms and in particular labelled variables. The designed framework shows how it is possible to frame all variations and extensions of LP under a single language reducing the huge amount of existing languages and libraries and focusing more on how to manage different domain needs using labels which can be associated with every kind of term.

Mapping of CLP into Labeled Prolog is also discussed as well as the benefits of the provided approach.

# **Contents**

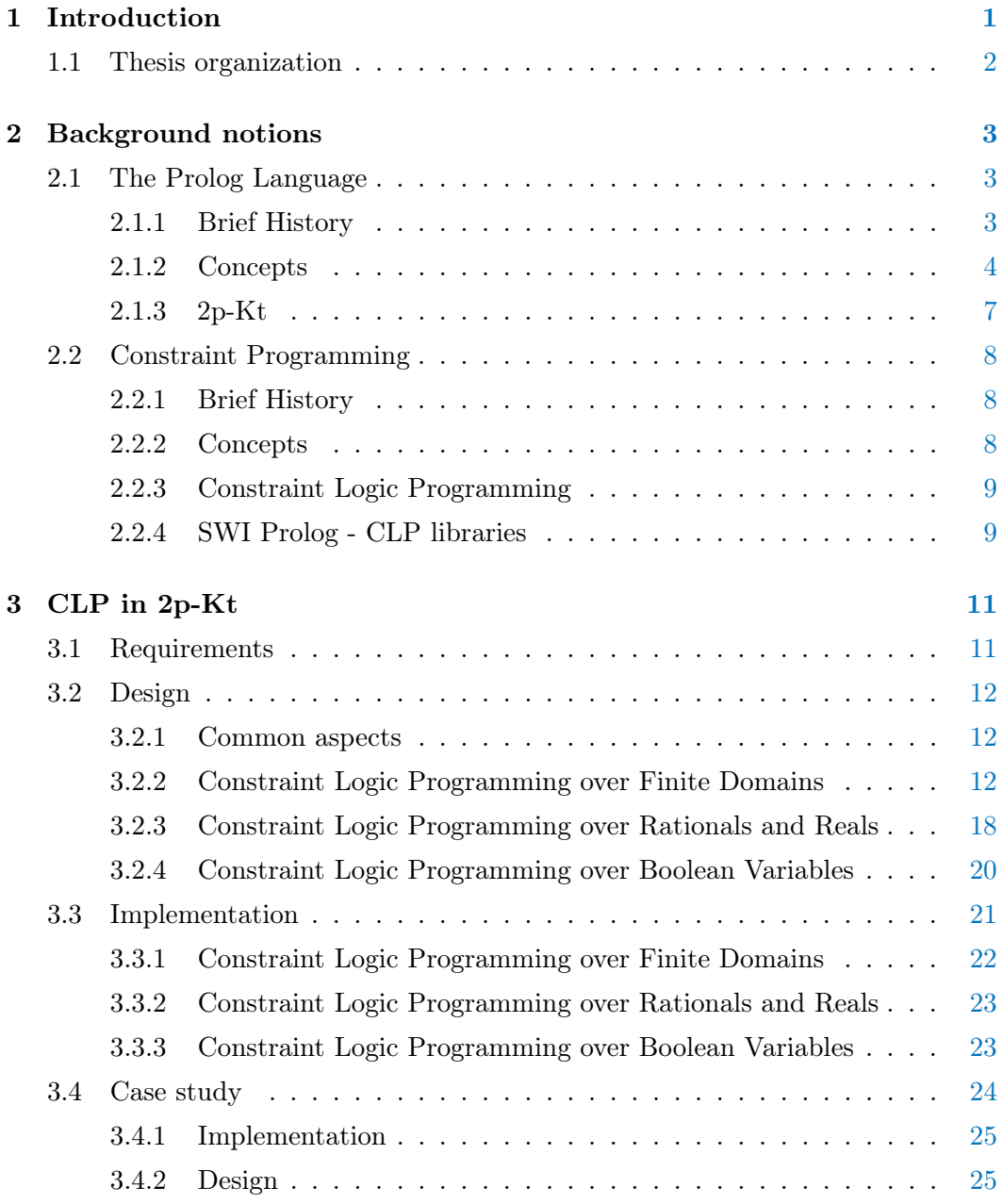

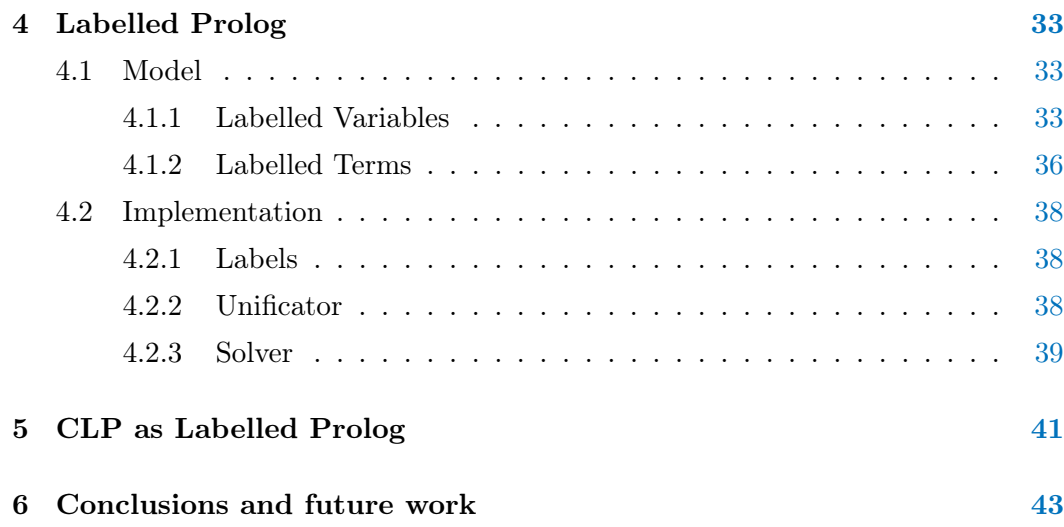

# List of Figures

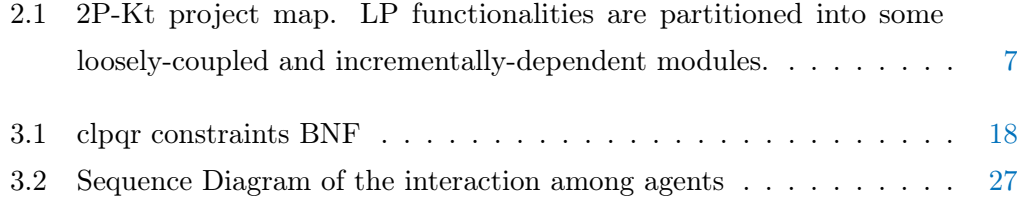

# List of Tables

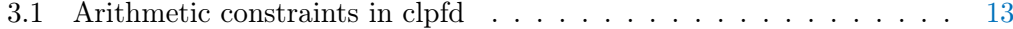

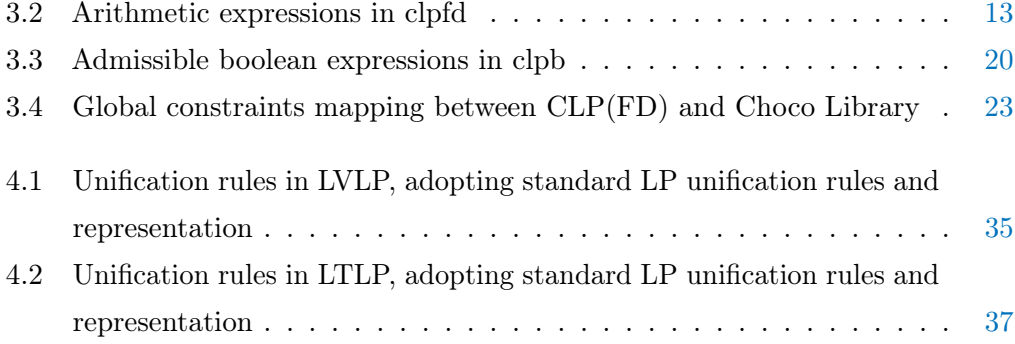

## <span id="page-8-1"></span><span id="page-8-0"></span>Chapter 1

## Introduction

Nowadays there are a lot of hybrid systems which exploit on different paradigms to deal with complex AI problems. An example could be represented by systems which use both symbolic and sub-symbolic approaches. Different solutions have been proposed during years; for example [\[26\]](#page-58-0) describes how to reformulate rules in such a way that they can be directly used in an artificial neural network or in [\[3\]](#page-56-0) it is described how to use together neural networks and formal logic to be able to rely on strenghts of both approaches in different fields such as healthcare, image processing, business management, information retrieval and many other fields.

2P-Kt is an extensible ecosystem written in Kotlin which can be easily used by other applications to perform tasks using LP with Prolog programming language. LP has developed during years different variations and extensions according to the needs of a specific domain. One flavor is CLP which consists of applying techniques to solve combinatorial problems using an approach based on LP instead of using other kinds of techniques based on other paradigms. These techniques are together called Constraint Programming (CP).

The first contribution of this thesis is to endow 2P-Kt ecosystem with a set of libraries of CLP which allow users to be able to use this interpreter to solve specific problems related to the combinatorial domain. The Prolog predicates provided by the new group of libraries implemented in this work have been realized as close as possible to existing CLP libraries to facilitate ones already familiar with CLP to switch to these libraries without spending time to learn new predicates and their usages. Most importantly, this enables interoperability.

Libraries have been implemented adapting an existing CP library called Choco with

some 2P-Kt mechanisms which allow for masking of the underneath CP implementation providing common predicates supported by a very famous and used CLP library of SWI Prolog interpreter called CLP(X).

A real case study has been developed to show how these libraries could be used by other systems to integrate different kinds of functionalities. In the current case study, the library concerning integer variables (CLP(FD)) has been used to model constraints among professors' lessons in an italian high school. The library was very useful because it was possible to integrate CLP in a Multi-agent context concering different kinds of languages and approaches allowing the realization of a complex hybrid system as mentioned earlier.

Therefore, exploiting the concept of Labelled Variables, a new framework has been developed which extends the label concepts to all Prolog terms designing a computational model for Labelled Prolog. This approach makes it possible to extend Prolog with many domain-specific applications (including the CLP) without designing ad-hoc-specific libraries.

A possible mapping of CLP in the Labelled Prolog framework has been proposed to show how the labels could be effectively used to support different aspects of CLP.

## <span id="page-9-0"></span>1.1 Thesis organization

- [Second chapter](#page-10-0) introduces the general content about thesis and gives a short presentation of the topic;
- [Third chapter](#page-18-0) is a deepening about how CLP has been realized using 2P-Kt framework;
- [Fourth chapter](#page-40-0) presents the extension of Labelled Variables for every kind of term;
- [Fifth chapter](#page-48-0) presents how to adapt CLP with Labelled Prolog;

[Sixth chapter](#page-50-0) discusses about the results and possible future developments.

## <span id="page-10-3"></span><span id="page-10-0"></span>Chapter 2

## Background notions

## <span id="page-10-1"></span>2.1 The Prolog Language

## <span id="page-10-2"></span>2.1.1 Brief History

Prolog stands for PROgrammation en LOGique and it emerged during 1970s as a way to use logic as a programming language. The early developers of this language were Robert Kowalski, Maarten van Emden and Alain Colmelauer. The programming language, Prolog, was born of a project aimed not at producing a programming language but at processing natural languages; in this case, French [\[10\]](#page-57-0). The project gave rise to a preliminary version of Prolog at the end of 1971 and a more definitive version at the end of 1972. Prolog gained a lot of attraction from the computing society as it was the very first LP language. The language still holds considerable importance and popularity among the LP languages and comes with a range of commercial as well as free implementations.

Prolog is used for different kind of tasks such as:

- theorem proving [\[9\]](#page-57-1)
- expert systems [\[18\]](#page-58-1)
- knowledge representation [\[13\]](#page-57-2)
- automated planning [\[23\]](#page-58-2)
- natural language processing [\[17\]](#page-58-3)

### <span id="page-11-0"></span>2.1.2 Concepts

Syntax and semantics of Prolog are described in ISO standard ISO/IEC 13211. Prolog is a LP language; this means that it is used to describe known facts and relationships about a problem and less about prescribing the sequence of steps taken by a computer to solve the problem. When a computer is programmed in Prolog, the actual way the computer carries out the computation is specified partially by the logic declarative semantics of Prolog, partly by what new facts can be inferred from the given ones, and only partly by explicit control information supplied by the programmer.

Prolog is used to solve problems which involve objects and relations among them. The main features of the programming language are:

- specifyng some *facts* about some objects and their relationships
- defining some rules about objects and their relationships
- asking *questions* about objects and their relationships

Prolog programs are built from terms. A term is either a constant, a variable or a structure.

## 2.1.2.1 Constants

A constant is a sequence of characters which denotes a specific object or relationship. A constant can be an atom or a number. All constants begin with a lower case letter.

#### Example

a is an atom 12 is a number

### 2.1.2.2 Variables

A variable looks like an atom except it has a name beginning with capital letter or underline signed. A variable should be thought of as standing for some objects we are unable or unwilling to name at the time we write the program.

## Example

X and *Answer* are valid names for variables

## 2.1.2.3 Structures

A structure is a collection of other objects called components. Structures help to organize the data in a program because they permit a group of related information to be treated as a single object instead of separate entities. A structure is written in Prolog by specifying its *functor* and its *components*. The coponents are enclosed in round brackets and separated by commas. The functor is written just before the opening round brackets.

### Example

owns(john,book) is a structure having owns as functor and, john and book as components

### 2.1.2.4 Facts

A fact is a relation among objects which are all ground. This means that a fact is a structure which does not contain any variables among its components. A fact is written as a structure followed by a dot (.). The names of the objects that are enclosed within the round brackets in each fact are called arguments. The name of the relationship which comes just before the round brackets is called predicate.

#### Example

 $king(john, france)$ . is a fact

#### 2.1.2.5 Rules

A rule is a disjunction of predicates, where at most one is not negated, written in the following way:

$$
Head: -Body.
$$

where Head is a predicate, Body is a conjunction of predicates and the symbol ":-" means that the body implies the head. This kind of structure is called Horn clause. A Prolog program can be seen as a list (because order matters) of Horn clauses called theory. Facts could be seen as Rules having Body equals to true. Rules are

<span id="page-13-0"></span>used to describe some complex relations among objects of the domain of discourse and differently from facts can contain variables.

#### Example

mother $Of(X,Y)$  :- parent $Of(X,Y)$ , female $(X)$ .

The aforementioned description of Prolog language has been adapted from [\[8\]](#page-57-3).

## 2.1.2.6 Unification

A substitution is a function which associates a variable to a given term. The most general unifier (MGU) is the substitution which allows to transform two terms making them equals such that all other substitutions can be obtained through a composition with this one. The unification is a process whereby two structures are made equals via substitution and it is used several times during the Prolog resolution process.

### 2.1.2.7 Resolution

The resolution in Prolog happens in the following way: the interpreter tries to verify whether a conjunction of predicates (the goal) provided by the user can be derived from the current program or not and in the case it could, it provides a computed answer substitution (CAS) which is a set of substitutions which allow to make true the user's goal.

Prolog resolution process is called SLD (Selective Linear Definite clause resolution) and works as follows:

SLD resolution implicitly defines a search tree of alternative computations, in which the initial goal clause is associated with the root of the tree. For every node in the tree and for every definite clause in the program whose positive literal unifies with the selected literal in the goal clause associated with the node, there is a child node associated with the goal clause obtained by SLD resolution. A leaf node, which has no children, is a success node if its associated goal clause is the empty clause. It is a failure node if its associated goal clause is non-empty but its selected literal unifies with no positive literal of definite clauses in the program. SLD resolution is non-deterministic in the sense that it does not determine the search strategy for exploring the search tree. Prolog searches the tree depth-first, one branch at a time, using backtracking when it encounters a failure node. Depth-first search is very

<span id="page-14-2"></span>efficient in its use of computing resources, but is incomplete if the search space contains infinite branches and the search strategy searches these in preference to finite branches: the computation does not terminate. The SLD resolution search space is an or-tree, in which different branches represent alternative computations.[\[11\]](#page-57-4)

## <span id="page-14-0"></span>2.1.3 2p-Kt

2p-Kt is a general, extensible, and interoperable ecosystem for logic programming and symbolic AI written in Kotlin which supports the Prolog ISO standard.

<span id="page-14-1"></span>2p-kt is the evolution of another project called tuProlog [\[5\]](#page-56-1). To support reusability

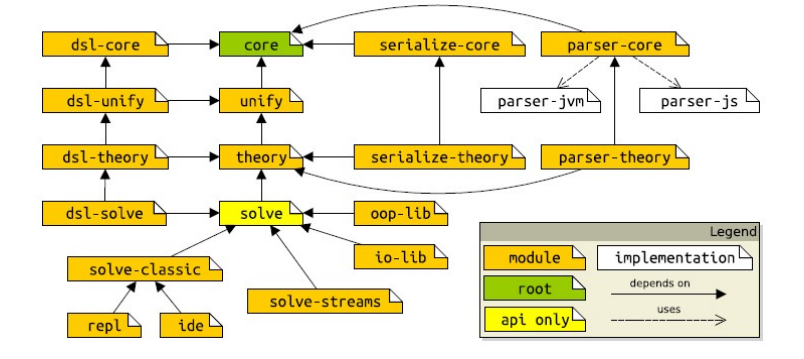

Figure 2.1: 2P-Kt project map. LP functionalities are partitioned into some looselycoupled and incrementally-dependent modules.

2p-Kt is divided into several modules described as follows:

- :core: exposes data structures for knowledge representation via terms and clauses, other than methods supporting their manipulation
- :unify: used to compare and manipulate logic terms through logic unification
- :theory: in-memory storage of clauses into ordered (e.g. queues) or unordered (e.g. multisets) data structures, and their efficient retrieval via pattern-matching
- :serialize-\* and :parser-\*: used to perform ancillary operations such as serialization and parsing
- :solve: aspects which are orthogonal w.r.t. any particular resolution strategy  $-e.g.$  errors management, extensibility via libraries,  $I/O$ , etc
- :solve-\*: modules which implement a specific resolution strategy

#### <span id="page-15-3"></span>• :repl and :ide: provide CLI and GUI

The structure of the project can be seen in figure [2.1.](#page-14-1)

2p-Kt provides a well-grounded technological basis for implementing/experiment $ing/extending$  the many solutions proposed in the literature—e.g., abductive inference, rule induction, probabilistic reasoning and labelled LP.

## <span id="page-15-0"></span>2.2 Constraint Programming

CP is a paradigm for solvig combinatorial problems where different constraints are imposed on feasible solutions for different decision variables, each having its own domain. Constraints are relations among variables which limit the values decision variables can assume in feasible solutions [\[25\]](#page-58-4)

### <span id="page-15-1"></span>2.2.1 Brief History

In artificial intelligence interest in constraint satisfaction developed in two streams. In some sense a common ancestor of both streams is Ivan Sutherland's groundbreaking 1963 MIT Ph.D. thesis, "Sketchpad: A man-machine graphical communication system". In one stream, the versatility of constraints led to applications in a variety of domains, and associated programming languages and systems. This stream we can call the language stream. In 1964 Wilkes proposed that algebraic equations be allowed as constraint statements in procedural Algol-like programming languages, with relaxation used to satisfy the constraints. Around 1967, Elcock developed a declarative language, Absys, based on the manipulation of equational constraints.

## <span id="page-15-2"></span>2.2.2 Concepts

There are mainly two types of CP problems: CSP (Constraint Satisfaction Problem) and COP (Constraint Optimization Problem).

A CSP involves finding solutions to a constraint network, that is, assignments of values to its variables that satisfy all its constraints. Constraints specify combinations of values that given subsets of variables are allowed to take.

A constraint can be specified extensionally by the list of its satisfying tuples, or intensionally by a formula that is the characteristic function of the constraint.

<span id="page-16-3"></span>A COP is basically the same as a CSP but in addition to the aforementioned constraints there is another one which consists of finding a solution which minimizes or maximizes a certain function.

## <span id="page-16-0"></span>2.2.3 Constraint Logic Programming

CLP began as a natural merger of two declarative paradigms: constraint solving and LP [\[14\]](#page-57-5).

Viewing the subject rather broadly, CLP can be said to involve the incorporation of constraints and constraint "solving" methods in a logic-based language. This characterization suggests the possibility of many interesting languages, based on different constraints and different logics. However, to this point, work on CLP has almost exclusively been devoted to languages based on Horn clauses.

Prolog can be said to be a CLP language where the constraints are equations over the algebra of terms (also called the algebra of finite trees, or the Herbrand domain). The equations are implicit in the use of unification.

## <span id="page-16-1"></span>2.2.4 SWI Prolog - CLP libraries

SWI-Prolog is an implementation of the Prolog language which is strong in education because it is free and portable, but also because of its compatibility with textbooks and its easy-to-use environment.

SWI-Prolog is used as an embedded language where it serves as a small rule subsystem in a large application. The syntax and set of built-in predicates is based on the ISO standard [\[30\]](#page-59-0).

### <span id="page-16-2"></span>2.2.4.1  $CLP(X)$  libraries

 $CLP(X)$  stands for  $CLP$  over the domain X. Plain Prolog can be regarded as CLP(H), where H stands for Herbrand terms.

SWI Prolog supports:

- CLP(FD) for integers
- CLP(B) for boolean variables
- $CLP(Q)$  for rational numbers
- $CLP(R)$  for floating point numbers

<span id="page-17-0"></span>All constraints contained in these libraries will be deeply explained in chapter [3.](#page-18-0)

CLP(FD) has two main usages:

- declarative integer arithmetics
- solving combinatorial problems such as planning, scheduling and allocation tasks

The predicate of this library can be classified as:

- arithmetic constraints
- membership constraints
- enumeration predicates
- combinatorial constraints
- reification predicates
- reflection predicates

Practical usage of these constraints can be found in [\[29\]](#page-59-1).

 $CLP(Q)$  and  $CLP(R)$  share basically the same constraints except for  $bb\_inf$ constraint which is used to find a minimum in the case of mixed integer programming.

CLP(B) can be used to model and solve combinatorial problems such as verification, allocation and covering tasks. Benchmarks and usage examples of this library are available from [\[28\]](#page-59-2) and [\[27\]](#page-59-3).

## <span id="page-18-0"></span>Chapter 3

# CLP in 2p-Kt

## <span id="page-18-1"></span>3.1 Requirements

As described in section [2.1.3,](#page-14-0) 2P-Kt is an exensible framework with different mechanisms which could be used to add to the standard Prolog other features; in this case we deal with CLP.

There are existing libraries for Prolog interpreters which deal with CLP. SWI Prolog uses different libraries called  $CLP(X)$  (where is X is the domain of the variables) which are very popular and used in the Prolog community. For this reason, different libraries have been developed which share the same predicates having the same functor/arity in such a way that for a new 2P-Kt user can be very easy and familiar to use them.

The main purpose of the following project is to implement CLP libraries in 2P-Kt having the following requirements:

- the interface of the predicates exposed by the libraries must be as close as possible to the one used by SWI Prolog for CLP
- there are not strict requirements about how to implement libraries but a good solution would exploit on existing components in 2P-kt
- the different libraries could contain different predicates wrt SWI Prolog only if it is not possible to find another solution which is compatible with the current framework

## <span id="page-19-0"></span>3.2 Design

## <span id="page-19-1"></span>3.2.1 Common aspects

Four different libraries have been realized:

- clp-core for basic functionality of the other libraries
- clpfd for integer variables
- clpqr for rational and real variables
- clpb for boolean variables

clpqr contains basically the predicates of clpq and clpr of SWI Prolog because there is any distinction between rational and reals in 2P-Kt.

Libraries have been developed in this way to keep separated predicates which affect variables with different domains. This is useful because each variabile type has own way to deal with constraints and searching for feasible solutions. Libraries will be described in the following sections highlighting common and/or different aspects with respect to the SWI Prolog counterpart.

## <span id="page-19-2"></span>3.2.2 Constraint Logic Programming over Finite Domains

For a better explaination predicates will be divided in groups as described in section [2.2.4.1.](#page-16-2)

## <span id="page-19-3"></span>3.2.2.1 Arithmetic Constraints

All constraints supported by SWI Prolog are also supported in 2P-Kt; constraints are the followings:

<span id="page-20-0"></span>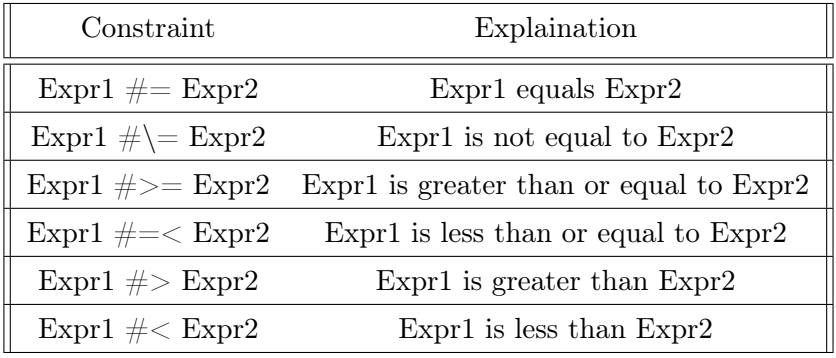

Table 3.1: Arithmetic constraints in clpfd

<span id="page-20-1"></span>

| Expression                        | Explaination                       |
|-----------------------------------|------------------------------------|
| integer                           | Given value                        |
| variable                          | Unknown integer                    |
| -Expr                             | Unary minus                        |
| $\mathrm{Expr}+\mathrm{Expr}$     | Addition                           |
| $\mathrm{Expr} * \mathrm{Expr}$   | Multiplication                     |
| Expr - Expr                       | Subtraction                        |
| $\rm{Expr}$ $\hat{~}$ $\rm{Expr}$ | Exponentiation                     |
| min(Expr, Expr)                   | Minimum of two expressions         |
| max(Expr, Expr)                   | Maximum of two expressions         |
| Expr mod Expr                     | Modulo induced by floored division |
| abs(Expr)                         | Absolute value                     |
| Expr div Expr                     | Floored integer division           |

Table 3.2: Arithmetic expressions in clpfd

Expr1 and Expr2 are arithmetic expressions. Expr rem Expr and Expr  $\frac{1}{2}$  $\emph{Expr}$  are not supported.  $\emph{rem}$  is modulo induced by truncated division whereas  $//$  is truncated integer division.

## 3.2.2.2 Membership Constraints

These constraints are used to specify the admissible domains of variables. The predicates are:

- Var in Domain: Var is an element of Domain; Domain is either an integer or an interval (expressed as Lower..Upper)
- Vars in Domain: The variables in the list Vars are elements of Domain

It is not current supported union of domains as expression for building a domain.

#### <span id="page-21-0"></span>3.2.2.3 Enumeration predicates

These predicates are used to customize the search to find a feasible assignment of all variables such that all constraints are satisfied. The predicates are labeling/2 and label/1.

### labeling(Options, Vars)

Assign a value to each variable in Vars; Options is a list of options that let exhibit some control over the search process. Several categories of options exist:

- variable selection strategy: it can be the order in which the variable occurs (*leftmost*, it is the default), the leftmost variable with smallest domain  $(ff)$ , the variables with smallest domains, the leftmost one participating in most constraints (*ffc*), the leftmost variable whose lower bound is the lowest  $(min)$ or the leftmost variable whose upper bound is the highest  $(max)$
- value order: elements of the chosen variable's domain in ascending order  $(up,$ it is the default) or domain elements in descending order  $(down)$
- branching strategy: For each variable X, a choice is made between  $X = V$ and  $X \# \models V$ , where V is determined by the value ordering options. This option is called step, it is the default and the only branching option supported

At most one option of each category can be specified, and an option must not occur repeatedly.

The order of solutions can be influenced with:

- $\bullet$  min(Expr)
- $\bullet$  max(Expr)

This generates solutions in ascending/descending order with respect to the evaluation of the arithmetic expression Expr.

The predicate  $\lambda$  abeling  $\lambda$  does not support as options the following branching strategies:

- enum: For each variable X, a choice is made between  $X = V_1, X = V_2$ etc., for all values V\_i of the domain of X. The order is determined by the value ordering options.
- bisect: For each variable X, a choice is made between X  $\#=$   $\lt$  M and X  $\#$ M, where M is the midpoint of the domain of X.

label(Vars)

Equivalent to labeling([], Vars).

## 3.2.2.4 Global constraints

A global constraint expresses a relation that involves many variables at once. The implemented constraints are the followings:

- all distinct(Vars): True iff Vars are pairwise distinct
- sum(Vars, Rel, Expr): The sum of elements of the list Vars is in relation Rel to Expr. Rel is one of  $#=,$   $#=$ ,  $#<,$   $#>=$  or  $#>=$
- scalar  $product(Cs, Vs, Rel, Expr)$ : True iff the scalar product of Cs and Vs is in relation Rel to Expr. Cs is a list of integers, Vs is a list of variables and integers. Rel is  $#=,$   $#=,$   $#<,$   $#>$ ,  $#=<$  or  $#>=$
- lex chain(Lists): Lists are lexicographically non-decreasing
- tuples in(Tuples, Relation): True iff all Tuples are elements of Relation. Each element of the list Tuples is a list of integers or finite domain variables. Relation is a list of lists of integers
- serialized(Starts, Durations): Describes a set of non-overlapping tasks. Starts =  $[S_1, ..., S_n]$ , is a list of variables or integers, Durations =  $[D_1, ..., D_n]$ is a list of non-negative integers. Constrains Starts and Durations to denote a set of non-overlapping tasks, i.e.:  $S_i + D_i = \langle S_j \text{ or } S_j + D_j = \langle S_i \text{ is } S_i \rangle$ for all  $1 = < i < j = < n$
- element  $(N, V_s, V)$ : The N-th element of the list of finite domain variables Vs is V
- global cardinality(Vs, Pairs): Global Cardinality constraint. Vs is a list of finite domain variables, Pairs is a list of Key-Num pairs, where Key is an integer and Num is a finite domain variable. The constraint holds iff each V in Vs is equal to some key, and for each Key-Num pair in Pairs, the number of occurrences of Key in Vs is Num
- circuit (Vs): True iff the list Vs of finite domain variables induces a Hamiltonian circuit. The k-th element of Vs denotes the successor of node k
- cumulative(Tasks, Options): Schedule with a limited resource. Tasks is a list of tasks, each of the form task(S\_i, D\_i, E\_i, C\_i, T\_i). S\_i denotes the start time, D\_i the positive duration, E\_i the end time, C\_i the non-negative resource consumption, and T\_i the task identifier. Each of these arguments must be a finite domain variable with bounded domain, or an integer. The constraint holds iff at each time slot during the start and end of each task, the total resource consumption of all tasks running at that time does not exceed the global resource limit. Options is a list of options. Currently, the only supported option is  $limit(L)$  which is the global resource limit
- cumulative(Tasks): Like the previous one but with  $L = 1$
- disjoint2(Rectangles): True iff Rectangles are not overlapping. Rectangles is a list of terms of the form  $F(X_i, W_i, Y_i, H_i)$ , where F is any functor, and the arguments are finite domain variables or integers that denote, respectively, the X coordinate, width, Y coordinate and height of each rectangle.
- chain(Zs, Relation): Zs form a chain with respect to Relation. Zs is a list of finite domain variables that are a chain with respect to the partial order Relation, in the order they appear in the list. Relation must be  $\# =, \# = <,$  $#>=, \#< or \#>$

## Notes

Wrt global constraints provided by CLP(FD) library of SWI Prolog the following aspects are different:

• the index of the predicate  $\operatorname{circuit}/1$  starts from 1 and not from 0 for implementation issues

- the predicate all  $different/1$  has not been supported because it has the same usage of all distinct but it has a weaker propagation which cannot be simulated
- predicates automaton/3 and automaton/8 have not been implemented because of the fact that these predicates are rarely and difficult to use
- the predicate global cardinality/3 can be used but actually it throws an exception because the Option parameter cannot be supported

## 3.2.2.5 Reification Predicates

All relational constraints discussed in [3.2.2.1](#page-19-3) can be reified. This means that their truth value is itself turned into a clpfd variable, so that it is possible to reason about whether a constraint holds or not. These predicates are reifiable themselves.

- $\#\$ Q: Q does not hold
- **P**  $\# \leq \implies$  **Q**: **P** and **Q** are equivalent
- **P**  $\# == > \mathbf{Q}$ : P implies Q
- $P \neq \leq Q$ : Q implies P
- **P**  $\# \wedge \mathbf{Q}$ : **P** and **Q** hold
- $P \# \vee Q: P$  or Q hold
- **P**  $\# \setminus \mathbf{Q}$ : Either P holds or Q holds, but not both
- zcompare(Order, A, B): reify an arithmetic comparison of two integers

## 3.2.2.6 Reflection Predicates

Reflection predicates let obtain, in a well-defined way, information that is normally internal to this library. Predicates are:

- fd var $(Var)$ : True iff Var is a clpfd variable
- fd inf(Var, Inf): Inf is the infimum of the current domain of Var
- fd sup(Var, Sup): Sup is the supremum of the current domain of Var
- fd size(Var, Size): Reflect the current size of a domain. Size is the number of elements of the current domain of Var
- fd dom(Var, Dom): Dom is the current domain (see  $3.2.2.3$ ) of Var
- fd degree(Var, Degree): Degree is the number of constraints currently attached to Var

## <span id="page-25-0"></span>3.2.3 Constraint Logic Programming over Rationals and Reals

This library is very different from the previous one because variable definitions and constraints can be stated in the same predicate. The main predicate is  $\{\}(Con$ straints) which allows to add the constraints given by Constraints to the constraint store.

<span id="page-25-1"></span>Constraints can be defined using the following grammar:

| <constraints></constraints> | $\mathbf{H}$ | $<$ Constraint>                                            | single constraint |
|-----------------------------|--------------|------------------------------------------------------------|-------------------|
|                             |              | <constraint>, <constraints></constraints></constraint>     | conjunction       |
|                             |              | <constraint>;<constraints></constraints></constraint>      | disjunction       |
| <constraint></constraint>   | $\dddot{ }$  | <expression> &lt;<expression></expression></expression>    | less than         |
|                             |              | <expression> &gt; <expression></expression></expression>   | greater than      |
|                             |              | <expression> =&lt;<expression></expression></expression>   | less or equal     |
|                             |              | <= ( <expression>, <expression>)</expression></expression> | less or equal     |
|                             |              | <expression> &gt;= <expression></expression></expression>  | greater or equal  |
|                             |              | <expression> =\= <expression></expression></expression>    | not equal         |
|                             |              | <expression> =:= <expression></expression></expression>    | equal             |
|                             |              | <expression> = <expression></expression></expression>      | equal             |
| <expression></expression>   | $\ddot{ }$   | <variable></variable>                                      | Prolog variable   |
|                             |              | $<$ Number>                                                | Prolog number     |
|                             |              | + <expression></expression>                                | unary plus        |
|                             |              | $-<$ Expression>                                           | unary minus       |
|                             |              | <expression> + <expression></expression></expression>      | addition          |
|                             |              | <expression> - <expression></expression></expression>      | substraction      |
|                             |              | <expression> * <expression></expression></expression>      | multiplication    |
|                             |              | <expression> / <expression></expression></expression>      | division          |
|                             |              | abs( <expression>)</expression>                            | absolute value    |
|                             |              | sin( <expression>)</expression>                            | sine              |
|                             |              | cos( <expression>)</expression>                            | cosine            |
|                             |              | tan( <expression>)</expression>                            | tangent           |
|                             |              | exp( <expression>)</expression>                            | exponent          |
|                             |              | pow( <expression>)</expression>                            | exponent          |
|                             |              | <expression> ^ <expression></expression></expression>      | exponent          |
|                             |              | min( <expression>, <expression>)</expression></expression> | minimum           |
|                             |              | max( <expression>, <expression>)</expression></expression> | maximum           |

Figure 3.1: clpqr constraints BNF

All constraints are supported except for  $\langle Expression \rangle$  =

 $=$  <*Expression*> (not equal). This libraries contains also the following predicates:

- satisfy(Vars): Provides for each variable in Vars a feasible assignment
- entailed(Constraint): Succeeds if Constraint is necessarily true within the current constraint store. This means that adding the negation of the constraint to the store results in failure
- inf(Expression, Inf): Computes the infimum of Expression within the current state of the constraint store and returns that infimum in Inf. This predicate does not change the constraint store
- sup(Expression, Sup): Computes the supremum of Expression within the current state of the constraint store and returns that supremum in Sup. This predicate does not change the constraint store
- minimize(Expression): Minimizes Expression within the current constraint store. This is the same as computing the infimum and equating the expression to that infimum
- maximize(Expression): Maximizes Expression within the current constraint store. This is the same as computing the supremum and equating the expression to that supremum
- bb inf(Ints, Expression, Inf, Vertex, Eps): It computes the infimum of Expression within the current constraint store, with the additional constraint that in that infimum, all variables in Ints have integral values. Vertex will contain the values of Ints in the infimum. Eps denotes how much a value may differ from an integer to be considered an integer
- bb inf(Ints, Expression, Inf, Vertex): it behaves as the previous one but not use an error margin
- bb inf(Ints, Expression, Inf): as the previous one but without returning the values of the integers
- dump(Target, Newvars, CodedAnswer): Returns the constraints on Target in the list CodedAnswer where all variables of Target have been replaced by NewVars. This operation does not change the constraint store

## Notes

Eps of the predicate **bb**  $\inf/5$  cannot be fully supported, the only admissible value is 0.

<span id="page-27-1"></span>

| Expression                         | Explaination                |
|------------------------------------|-----------------------------|
| 0                                  | false                       |
| 1                                  | true                        |
| variable                           | unknown truth value         |
| Expr                               | logical NOT                 |
| $\text{Expr} + \text{Expr}$        | logical OR                  |
| $\mathrm{Expr} * \mathrm{Expr}$    | logical AND                 |
| $\mathrm{Expr} \# \mathrm{Expr}$   | exclusive OR                |
| $\text{Expr} ::= \text{Expr}$      | equality                    |
| $\text{Expr} = \equiv \text{Expr}$ | disequality (same as $\#$ ) |
| $\mathrm{Expr} = < \mathrm{Expr}$  | less or equal (implication) |
| $\text{Expr} >= \text{Expr}$       | greater or equal            |
| $\text{Expr} < \text{Expr}$        | less than                   |
| $\text{Expr} > \text{Expr}$        | greater than                |
| $+$ (Exprs)                        | n-fold disjunction          |
| $*(Express)$                       | n-fold conjunction          |

Table 3.3: Admissible boolean expressions in clpb

## <span id="page-27-0"></span>3.2.4 Constraint Logic Programming over Boolean Variables

All predicates of this library are based on the concept of boolean expression. A boolean expression is one of:

Supported predicates are:

- sat(Expr): True iff the Boolean expression Expr is satisfiable
- taut(Expr, T): If Expr is a tautology with respect to the posted constraints, succeeds with  $T = 1$ . If Expr cannot be satisfied, succeeds with  $T = 0$ . Otherwise, it fails
- labeling(Vs): Assigns truth values to the variables Vs such that all constraints are satisfied
- sat count(Expr, Count): Count the number of admissible assignments. Count is the number of different assignments of truth values to the variables in the Boolean expression Expr, such that Expr is true and all posted constraints are satisfiable
- <span id="page-28-1"></span>• weighted maximum(Weights, Vs, Maximum): Enumerate weighted optima over admissible assignments. Maximize a linear objective function over Boolean variables Vs with integer coefficients Weights. This predicate assigns 0 and 1 to the variables in Vs such that all stated constraints are satisfied, and Maximum is the maximum of  $sum(Weight_i * V_i)$  over all admissible assignments
- random labeling(Seed, Vs): Select a single random solution. An admissible assignment of truth values to the Boolean variables in Vs is chosen in such a way that each admissible assignment is equally likely. Seed is an integer, used as the initial seed for the random number generator

## <span id="page-28-0"></span>3.3 Implementation

The aforementioned libraries have been implemented in 2P-Kt using the following interfaces and classes:

- PrimitiveWrapper: it is an abstract class which allows to define a predicate which is not unified as usual but it executes some code producing some side effects on the actual substitution. This class reifies the generator concept described in [\[6\]](#page-56-2) where the solver can be seen as a stream consumer allowing it to get a stream of solutions interacting with a primitive mechanism (the generator) which can be seen by the solver as an ordinary build-in predicate denoted by its own *signature* and *arity*. The PrimitiveWrapper has been used to define most of predicates contained in the libraries.
- RuleWrapper: it is an abstract class which allows to define a Prolog Rule. This class is useful to avoid repeated code because it allows to define some predicates in terms of other existing ones.
- Library: it is an interface which has been implemented to group together different predicates implementations which can be either PrimitiveWrapper or RuleWrapper
- durable CustomData: it is a map from String to Any which allows to store data during the resolution process. It has been used to store the model containing all variables and constraints of the problem
- DefaultTermVisitor: this abstract class is used to realize the visitor pattern [\[12\]](#page-57-6) and it has been extensively used for different tasks such as evaluation of

<span id="page-29-1"></span>expressions, generation of arithmetic expressions and all other tasks related to perform different operations wrt the type of the term

The actual implementation of all constraints have been realized exploiting on the Choco Library [\[24\]](#page-58-5). This library has been chosen for different reasons:

- it is written in Java and can be easily used with Kotlin language
- wrt other similar libraries (e.g. OR Tools [\[22\]](#page-58-6) or JaCoP [\[16\]](#page-57-7)) it simplifies the composition of expressions for the creation of new variables or constraints
- well documented and with an active community to get support in case of doubts or problems

Choco Library cannot be directly mapped with SWI Prolog  $CLP(X)$  libraries because these libraries belong to different paradigms. For this reason the mapping was not immediate but sometimes different approaches have been used to solve these issues.

Following, the main mapping choices grouped by Library

### <span id="page-29-0"></span>3.3.1 Constraint Logic Programming over Finite Domains

The Model class of Choco has been used to keep all information about variables and constraints.

 $\ln/2$  and  $\ln/2$  predicates have been mapped to the method

intVar(name,lower bound,upper bound) which allows to store the different variables.

Each relational constraint can be added to the model using decompose().post() applied to the constraint which belongs to the class ReExpression whereas the different arguments of these constraints are arithmetical expressions belonging to the class ArExpression Global constraints have been mapped using different methods provided by the Model class, they are summarized in the table at the end of this section. enumeration predicates have been implemented using Search.intVarSearch which allows to customize the searching process.

reification predicates have been implemented converting relational constraints to boolean variables and combining them using LogOp logical operators. reflection predicates have been mapped using different properties of IntVar which allow to inspect different aspects of the variables such as domain, number of constraints, etc. . .

<span id="page-30-2"></span>

| SWI Prolog                                               | Choco Library                                           |
|----------------------------------------------------------|---------------------------------------------------------|
| all distinct (Vars)                                      | allDifferent(Vars)                                      |
| sum(Vars,Op,Result)                                      | sum(Vars,Op,Result)                                     |
| scalar product (Coeffs, Vars, Op, Result)                | scalar (Vars, Coeffs, Op, Result)                       |
| $\text{lex } \text{chain}([\text{List1}, \text{List2}])$ | lexLessEq(List1, List2)                                 |
| tuples in $($ [Tuple], Relation $)$                      | table(Tuple, Relation)                                  |
| serialized (Starts, Durations)                           | diffN(Starts, Zeros, Durations, Ones)                   |
| element(N, Vs, V)                                        | element(V, Vs, N)                                       |
| $global$ cardinality (Vs, Pairs)                         | global_cardinality(Vs, Values, Occurrences)             |
| circuit(Variable)                                        | circuit(Variable)                                       |
| cumulative (Tasks, Options)                              | cumulative (Tasks, Capacities, GlobalCapacity)          |
| disjoint2(Rectangles)                                    | diffN(XCoordinates, YCoordinates, Lengths, Heights)     |
| chain(Variables, Relation)                               | binary relational constraint for each pair of variables |

Table 3.4: Global constraints mapping between CLP(FD) and Choco Library

## <span id="page-30-0"></span>3.3.2 Constraint Logic Programming over Rationals and Reals

The constraint is used both for variable creation using

realVar(name,lowerBound,upperBound,precision) and for imposing different constraints which are encoded using continuous arithmetic and relational expressions (CArExpression and CReExpression) in a similar way discussed for finite domain variables.

Satisfaction and optimization problem are implemented as discussed for finite domain variables using only the default configuration provided by SWI Prolog because differently from Choco, SWI Prolog does not allow to customize the searching strategies.

Mixed Integer Programming predicates have been mapped using some additional variables to constraint real variables to assume integer values.

entailed/1 predicate has been implemented exploiting on isSatisfied property of the Constraint interface.

dump/3 has been implemented using a DefaultTermVisitor which allows to replace variables in different constraints.

## <span id="page-30-1"></span>3.3.3 Constraint Logic Programming over Boolean Variables

The common mapping strategy behind all clpb predicates is the following:

• add new variables to the model

- <span id="page-31-1"></span>• store constraint to the model
- check whether the particular condition (e.g satisfiability or tautology) is true on the current model

## <span id="page-31-0"></span>3.4 Case study

The aforementioned clpfd library has been used to realize a real case study called "SchoolTimetable". This case study involves both Multi-Agent systems and Constraint Programming technologies.

Multi-Agent Systems (MAS) is an extension of the agent technology where a group of loosely connected autonomous agents act in an environment to achieve a common goal. This is done either by cooperating or competing, sharing or not sharing knowledge with each other [\[21\]](#page-58-7). Agent-oriented programming is a paradigm which is based on the concept of software agents. Several definitions have been provided, one of the most used is described in [\[31\]](#page-59-4) and claims that an agent is a computer system that is situated in some environment, and that is capable of autonomous action in this environment in order to meet its design objectives.

The problem consists of finding a school timetable for each professor of a school such that different constraints related to different aspects of the problem are respected, and trying to satisfy all preferences of each professor as much as possible.

Italian schools have a person (usually a professor) who is responsible for the creation of an overall timetable where for each day of the week and for each hour, a professor must be assigned to a class according to the hours that must spend in each class as described by school regulation. This task is difficult and time-demanding because it is subjected to different constraints related to professors and classes where they teach. Sometimes it can also happen that a professor asks for a lesson change due to own commitments or needs and this entails finding a lesson change which keeps still valid the aforementioned constraints.

More in details the requirements are the followings:

• There is a person, responsible for the creation of the timetable of each professor (time-scheduler), who receives from school direction all information to perform the aforementioned task

- <span id="page-32-2"></span>• After the creation of timetables, the time-scheduler must send to each professor the corresponding timetable
- Each professor must spend exactly in each class a number of hours described by the school regulation according to the number and type of class where the teaching happens
- Each professor must have a free day during the school week
- In the same class cannot be more than one professor per hour (this requirement has been imposed to simplify particular cases, e.g. laboratories, where two professor teach in the same class)
- Each professor can have own preferences related to the lessons in which he/she would rather not teach
- Each professor can begin a negotiation trying to satisfy own preferences, mediated by the time-scheduler

## <span id="page-32-0"></span>3.4.1 Implementation

The system has been implemented using a MAS framework called Jade [\[2\]](#page-56-3). Jade (Java Agent DEvelopment framework) is a MAS framework developed in Java which supports the notion of agent. It has been used to simulate the time-scheduler and the professors as agents which interact in the same environment.

To implement the CP, new features have been added to clpfd library which are not supported in SWI Prolog:

- all distinct except 0: a predicate which states that all variables must be different except for 0 which can occur with repetitions
- tuples in with reification: reification operators supported only relational predicates or reified predicate themselves. Now this predicate is also suported

## <span id="page-32-1"></span>3.4.2 Design

Several design choices have been taken and will be explained according to the kind of paradigm they affect

## 3.4.2.1 Multi-Agent Systems (MAS)

There are two types of agents: TimeScheduler and Professor. TimeScheduler agent has in its own state all information related to the amount of hours each professor must spend in each class and knows the Agent Identifier (AID) of each Professor agent. Moreover, it uses the Directory Facilitator (DF) agent to register its own service of negotiation mediator.

The TimesScheduler is responsible for the following tasks:

- creation of timetables
- communication of timetables to each professor
- mediation of negotiation among professors for the satisfaction of their preferences

These tasks are accomplished with the following Behaviors:

- TimetableBehaviour: it produces the different timetables, save and send each of them to the corresponding professor
- WaitProposalBehavior: it waits for a cfp message from a professor to begin a negotiation
- MediationBehaviour: it mediates negotiation among professors for preferences satisfaction

Professor agent is an abstract class which is used to keep a common architecture for all professors which differ only for their preferences.

Professor agents perform the following tasks:

- receive the timetable
- try to satisfy own preferences
- decide whether to accept a lesson change or not

In order to do these tasks they have the following Behaviours:

- TimetableBehaviour: it receives the timetable and save it
- PreferenceBehaviour: for a specific number of times it tries to satisfy unsatisfied preferences
- NegotiationBehaviour: it starts a negotiation for a specific unsatisfied preference
- WaitProposalBehavior: it waits for a request message from the timescheduler corresponding to a change proposal and manages it with a CandidateBehaviour

• CandidateBehaviour: it replies to the proposal of a specific lesson change

Professor agents, after receiving the timetable, register the classes where they teach as services interacting with the DF agent. This is done because when the Timescheduler agent will receive a lesson change request, it will look for all professors who teach in the same class where the proposed change happens.

Another important design choice is related to the following aspect: when a professor asks for a lesson change, it must be sure that before the end of the negotiation, the current lesson cannot be available to other incoming requests. To do this, in the NegotiationBehaviour the current lesson is added to a set of locked lessons. In this way if another professors ask him/her to change this lesson, the request will not be able to be satisfied.

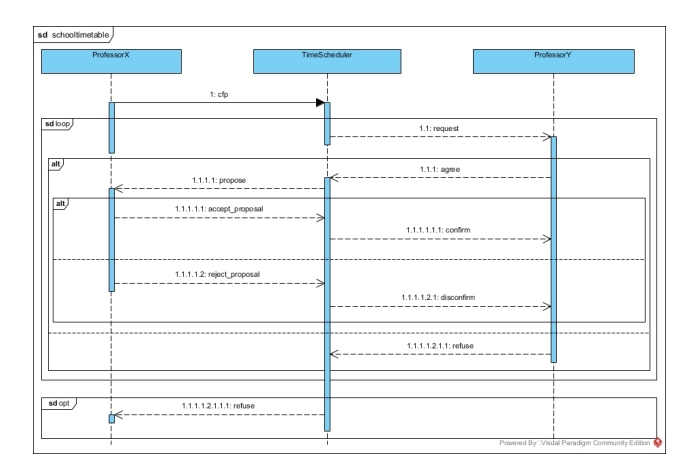

### <span id="page-34-0"></span>3.4.2.2 Communication among agents

Figure 3.2: Sequence Diagram of the interaction among agents

The interaction among time-scheduler and professors can be explained as follows (as shown in figure [3.2\)](#page-34-0):

when a professor wants to change an own lesson in order to satisfy a preference, a call-for-proposal (cfp) message is sent to the time-scheduler to begin the negotiation. The time-scheduler will retrieve the list of all professors who teach in the same class of the proposer's lesson. To have a reasonable change it is also important to consider that for each candidate professor and for each candidate lesson:

- the proposer must be free during a candidate lesson
- the candidate professor must be free during the lesson the time-scheduler wants to propose.

<span id="page-35-0"></span>• the proposer's lesson cannot be in the free day of the candidate professor and the candidate lesson cannot be in the free day of the proposer professor

Following these criteria, the time-scheduler will realize a list of pair professor-lesson and will try to satisfy the proposer's request with one of them. The time-scheduler sends to the candidate professor a proposal and this proposal can be accepted according to two criteria:

- the proposed lesson is not one of own preferences
- the lesson to give must not be in the locked preferences

If these criteria are met, the candidate professor replies with an agree message otherwise refuses. If the reply message contains agree as performative, the time-scheduler communicates to the proposer the possible change. The proposer will accept or reject according to the fact that the lesson change does not worsen own preferences. According to the last message received from the proposer, the time-scheduler will send to the candidate, who previously accepted the change, a confirm or disconfirm message. If all possible negotiations fail, the time-scheduler will send to the proposer a refuse message.

## Ontologies

As described in [\[2\]](#page-56-3) the content of a message is either a string or a raw sequence of bytes. In realistic case, like in this one, agents need to communicate complex information. When representing complex information, it is necessary to adopt a well-defined syntax so that the content of a message can be parsed by the receiver to extract each specific piece of information. According to FIPA terminology this syntax is known as a content language. FIPA does not mandate a specific content language but defines and recommends the SL language to be used when communicating with the AMS and DF.

For this reason the SL language is used as content language for all messages involving the time-scheduler and the professors. The ontology shared by all agents consists of four concepts and three predicates. The different elements are described with SL syntax as follows:

#### Concepts

 $(Lesson : hour \langle hour \rangle : day \langle day \rangle)$ 

 $(SchoolClass : year \langle year \rangle : letter \langle letter \rangle)$  $(Teaching: lesson(hour): schoolClass\langle class \rangle)$  $(TimetableConcept:teaching\langle list\ of\ teachings\rangle)$ 

## Predicates

 $(UpdateTimetable : timetable \langle timetable \rangle$ 

 $(Change: less on Change\langle less on \; related \; to \; a \; change \rangle)$ 

 $(Substitution: proposedLesson \langle proposer's lesson \rangle : currentLesson \langle candidate's lesson \rangle)$ 

TimetableConcept is used to encode as content message the timetable of each professor stored as an object of the class Timetable. The reason behind two different classes is due to the fact that Timetable uses a matrix to store information about lessons and it is faster to retrieve and add elements compared to the class TimetableConcept. On the other hand SL language does not support the matrix concept and this is why a concept modelled as a list of teachings is needed.

## 3.4.2.3 Constraint Programming (CP)

In the following part it is provided a mathematical formulation of the model and the corresponding code in Prolog. The model should be generated dynamically according to the single instance data but to speed up the development process, the current version of this project considers a specific instance of the problem.

### 3.4.2.4 Data provided by the problem

Days of the school week

 $nume$ gs  $\in \{1..6\}$ 

Hours for each school day

$$
numHours \in \{1..24\}
$$

Number of different professors

 $numProfessors \in \mathbb{N}^+$ 

Number of different classes

 $numClasses \in \mathbb{N}^+$ 

Function which assigns for each professor and each class the number of hours:

 $\forall i \in \{1..numProfessors\}$ 

 $hours_i : \{1..numClasses\} \rightarrow \{0..(numHours * numDays)\}$ 

## Domain of variables

$$
\forall i \in \{1..numProfessors\}, j \in \{1..numHours\}, k \in \{1..numDays\}
$$

#### PROLOG

 $P_{ijk}$  in 0..numClasses

NOTE: 0 is used as joker value to state no class

## 3.4.2.5 Constraints

Each Professor must teach for a specified number of hours in each class:

$$
\forall i \in \{1..numProfessors\}
$$

#### PROLOG

global cardinality( $[P_{i**}], [1-hours_i(1), 2-hours_i(2), ..., numClass-hours_i(numClass)]$ )

NOTE: the number of same values assigned to professor's variables must be equals to the number of hours the professor must spend in that class.

 $[P_{i**}]$  means the list of variables associated to professor i

In the same day and hour cannot be more than one professor in each class

$$
\forall j \in \{1 .. numHours\}, k \in \{1 .. numDays\}
$$

## PROLOG

all distinct except  $0([P_{*jk}])$ 

NOTE:  $[P_{*ik}]$  is the list of variables associated to all professors having the same day and hour.

Each Professor must have a free day

$$
\forall i \in \{1..numProfessors\}
$$

## PROLOG

 $tuples\_in([P_{i*1}], [[0..0]]) \lor tuples\_in([P_{i*2}], [[0..0]]) \lor .{tuples\_in([P_{i*(numDays)}], [[0..0]])}$ 

NOTE:  $[P_{i*1}]$  is the list of all variables of professor i at day 1 for all hours.

## 3.4.2.6 Performance

The solution of the CP model requires a lot of time to be computed because of the huge amount of variables and constraints imposed on them. Therefore a DummyBehaviour has been realized to simulate the creation of the professors' timetable and then each timetable is sent to the corresponding professor.

## <span id="page-40-3"></span><span id="page-40-0"></span>Chapter 4

# Labelled Prolog

Nowadays pervasive systems are a challenge which requires suitable models and technologies to support distributed situated intelligence. LP can be used as the core of such models and technologies thanks to its declarative interpretation and inferential capabilities but, it is unsuitable to capture different domain-specific computational models. For this reason, LP needs to be extended delegating other aspects, such as situated computations, to other languages, or, to other levels of computation [\[4\]](#page-56-4).

In the following chapter two different approaches will be presented: Labelled Variables in Logic Programming (LVLP) and Labelled Terms in Logic Programming (LTLP).

LVLP consists of enabling different computational models adding information (called labels) to variables whereas LTLP extends the label concept to all possible kind of terms in a logic program.

Both LP extensions have been implemented for the Prolog language. This first one has been described in [\[4\]](#page-56-4) whereas the second one will be explained more in details in further section [4.2.](#page-45-0)

## <span id="page-40-1"></span>4.1 Model

## <span id="page-40-2"></span>4.1.1 Labelled Variables

Let C be the set of constants, with c1, c2  $\in C$  being two generic constants. Let V be the set of variables, with v1, v2  $\in$  V being two generic variables. Let F be the set of function symbols, with f1, f2  $\in$  F being two generic function symbols; each f  $\in$  F is associated to an arity ar(f) > 0, stating the number of function arguments. Let T be the set of terms, with t1, t2  $\in$  T being two generic terms. Terms can be either simple, a constant (e.g., c1) and a variable (e.g.,  $v2$ ) are both simple terms, or compound, a functor of arity n applied to n terms  $(e.g., f1(c2, v1))$  is a compound term. A term is said ground if it does not contain variables Let H denote the set of ground terms, also known as the Herbrand universe. A model for LVLP is defined as a triple  $\langle B, f_L, f_C \rangle$ , where

- $B = \{\beta_1, ..., \beta_n\}$  is the set of basic labels, the basic entities of the domain of labels
- $L \subseteq \mathcal{P}(B)$  is the set of labels, where each label  $l \in L$  is a subset of B
- $f_L: L \times L \to L$  is the (label-)combining function computing a new label from two given ones
- $f_C : H \times L \to true, false$  is the compatibility function, assessing the compatibility between a ground term and a label when interpreted in the domain of labels
- a labelled variable is a pair  $\langle v, l \rangle$  associating label  $l \in L$  to variable  $v \in V$
- a labelling is a set of labelled variables

An LVLP program is a collection of LVLP rules of the form

 $Head: -Labelling, Body.$ 

to be read as "Head if Body given Labelling". There, Head is an atomic formula, Labelling is the list of labelled variables in the clause, and Body is a list of atomic formulas. An atomic formula has the form  $p(t_1, ..., t_n)$  where p is a predicate symbol and  $t_i$  are terms. Atom  $p(t_1, ..., t_n)$  is said ground if  $t_1, ..., t_n$  are ground.

The unification between terms happens as described in the following table:

<span id="page-42-0"></span>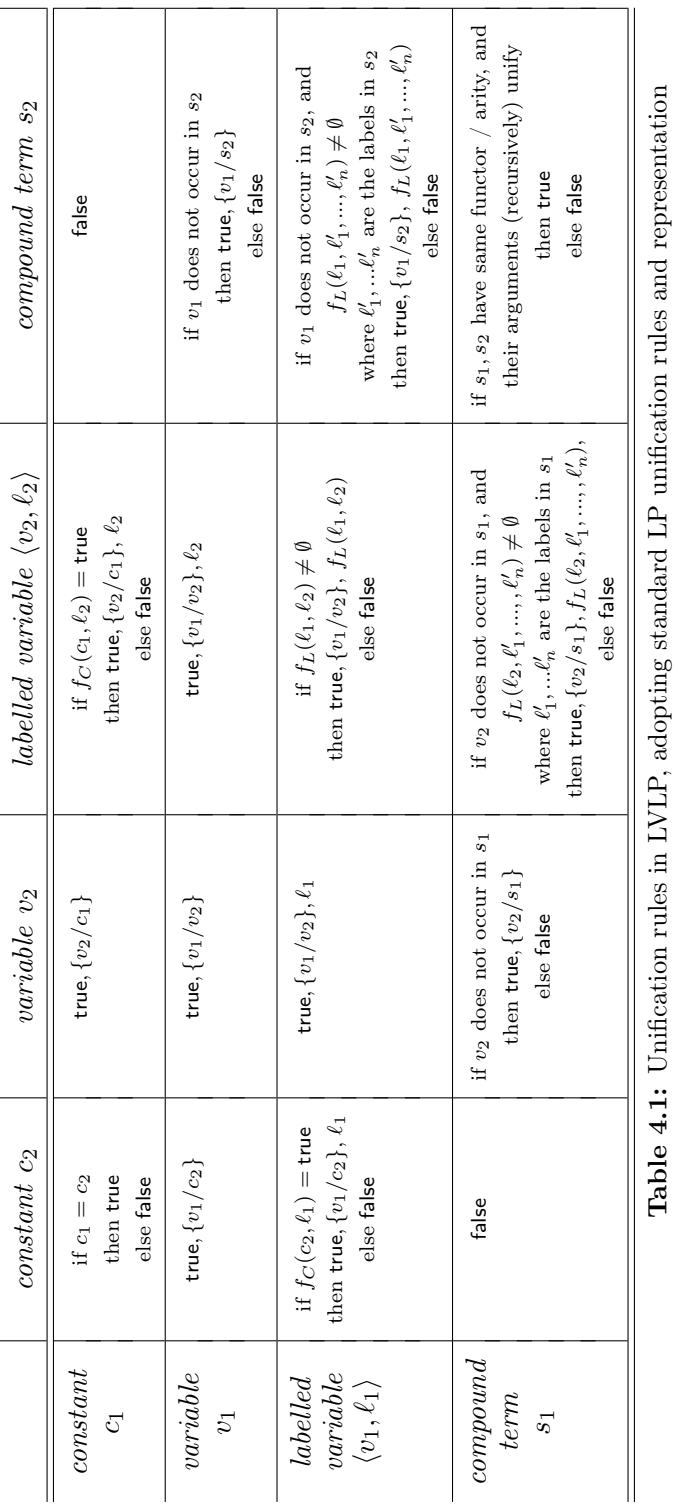

The only case to be added to the standard unification table is represented by labelled variables. There, given two generic LVLP terms, the unification result is represented by the extended tuple

$$
(true/false, \theta, l)
$$

where true/false represents the existence of an answer,  $\theta$  is the most general unifier  $mqu$ , and l is the new label associated to the unified variables defined by the (label-)combining function  $f<sub>L</sub>$  It is important to define a concept which allows to check whether a label assigned to a variable is compatible with its substitution or not. To do this, the following *compatibility function*  $f_C$  is defined:

$$
f_C: H \times L \rightarrow \{true, false\}
$$

In particular, given a a ground term  $t \in H$  and label  $l \in L$ :

 $f_C(t,\ell) =$  $\sqrt{ }$  $\int$  $\overline{\mathcal{L}}$ true if there exists at least one element of the domain of labels which the interpretations of t and  $\ell$  both refer to false otherwise

## <span id="page-43-0"></span>4.1.2 Labelled Terms

Labelled Terms can be seen as a generalization of the previous approach where it is possible to apply a label not only to a variable but to each kind of term. The main idea of this approach consists of using two functions:

- should Unify (term1, labels1, term2, labels2): this function is used to check whether, according to *labels1* and *labels2*, it is possible to unify  $term1$ and term2. This function is very similar to  $f<sub>L</sub>$  used in the unification process to allow the substitution of a variable when  $f_L(labels1, labels2) \neq \emptyset$
- merge(term1, labels1, term2, labels2): this function is used to generate new labels after unifying terms term1 and term2. It has the same meaning of  $f_L(labels1, labels2)$  but it is applied to every kind of term

Unification between terms happens as described by the following table:

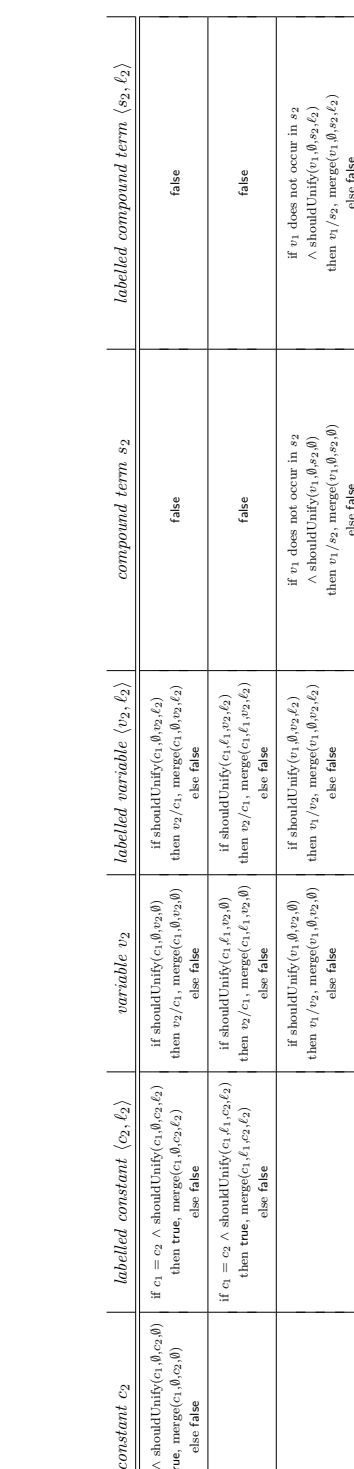

 $\overline{\phantom{0}}$ 

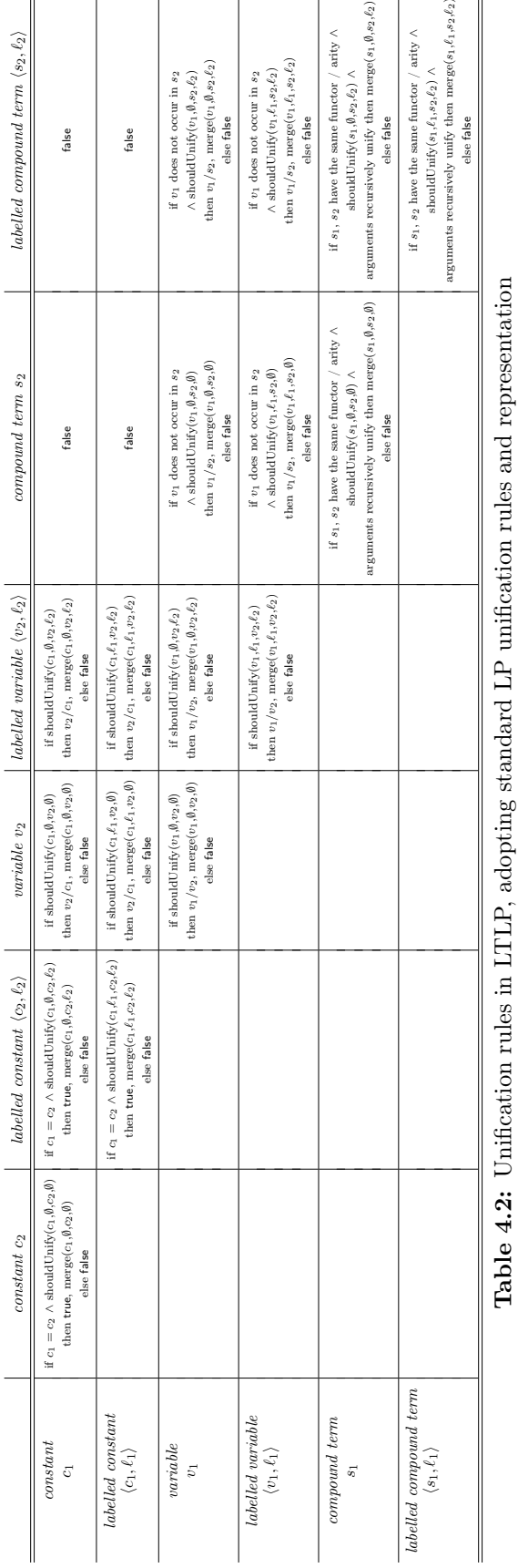

## <span id="page-44-0"></span>4.1. MODEL 37

A specific issue of this generalization of labels to all kind of terms consists of considering the compatibility between the labels of a predicate and the labels of its arguments.

This is reasonable because a predicate expresses a relationship among objects; therefore the information (labels) associated to these objects must be meaningful with respect to the information associated to their relation.

For this reason the function stillValid(struct) has been added to the resolution process to check the compatibility of the aforementioned labels.

## <span id="page-45-0"></span>4.2 Implementation

Implementation has been realized exploiting on 2P-Kt framework (previously described in [2.1.3\)](#page-14-0). Different choices have been made trying to extend as much as possible existing components provided by this framework. Choices will be described according to the aspects they affect.

## <span id="page-45-1"></span>4.2.1 Labels

Labels have been attached to each term using a map from *String* to *Any* called tags. Tags are a machanism which can be realized by all classes which implements Taggable interface. Term implements this interface therefore this map is used to associate to a tag (corresponding to labels concept) to a set of Label where a Label can be seen as a generic class which implements the Label interface. Some examples have been provided where *labels* are represented as strings.

Adding labels to a term required also to change how the new term is formatted. For this reason LabelAwareTermFormatter has been created to properly format labelled terms. Each label is written preceeded by '@' symbol and all labels of a term are surrounded bu angular brackets.

For example the struct  $f(a,B)$  having a associated with labels x,y is formatted as:

$$
f(a < \mathbb{Q}x, \mathbb{Q}y > B)
$$

## <span id="page-45-2"></span>4.2.2 Unificator

Unificator interface has been extended to support the functions described in [4.1.2.](#page-43-0) AbstractUnificator class has been modified in order to allow the customization of the final substitution. In the current scenario the substitution contains also all labels associated to terms that are compared during the generation of the MGU.

The class AbstractLabelledUnificator has been created to allow the user to define own callback functions (shouldUnify and merge) in order to deal with the specific scenario which requires specific kinds of labels and unification rules.

## <span id="page-46-0"></span>4.2.3 Solver

LabelledPrologSolver is a paticular Solver and deals with labels using a Unificator which implements the interface LabelledUnificator. The consistency among the labels of a predicate and the labels of its arguments is checked using hijackStateTransition which is a method used to intercept the transition between states in the Prolog Finite State Machine (FSM). In this case each time a Rule or a Primitive has been executed and the next state is the Goal Selection, stillValid method is called to check whether labels are still valid or not and in the latter case the next state is the Backtracking state whose main purpose is to choose a different rules or primitive to execute.

stillValid is a callback which is defined by the user according to the specific scenario.

## <span id="page-48-1"></span><span id="page-48-0"></span>Chapter 5

## CLP as Labelled Prolog

Labelled Prolog is a monotonic extension of Prolog which allows to deal with specific domains without the need to use specific languages or libraries to deal with them.

There are different variants and extensions of logic programming which include:

- abductive logic programming [\[15\]](#page-57-8)
- metalogic programming [\[1\]](#page-56-5)
- constraint logic programming [\[14\]](#page-57-5)
- concurrent logic programming [\[7\]](#page-56-6)
- probabilistic logic programming [\[20\]](#page-58-8)

With Labelled Prolog discussed in the previous chapter, all these extensions and variants could be framed in a single environment allowing to reduce the amount of languages to a single one (Labelled Prolog) and focusing more on how to adapt labels and unification mechanisms to the specific domain needs.

In the current chapter is shown how to adapt CLP to the labels mechanism using the following example.

Let's assume to have a wardrobe where each dress can be described with a name and an rgb color. In addition to it, each dress can contain labels which correspond to seasons which the dress can be worn in.

We want to look for a dress whose seasons are at least seasons we are providing in our query. Moreover, we want also constraint the solution in such a way that the color of the dress must have an euclidean distance wrt the target dress less or equals to the its rgb color using a threshold which is provided by the user. In this case the reference color and the threshold are labels attached to the color of the dress.

Let's assume to have the following *Knowledge Base*:

```
dress (sweater, rgb(255, 240, 245)) <@winter, @fall >.
dress(t-shift,rgb(255, 222, 173)) <@summer, @spring>.
dress(t-shift,rgb(119, 136, 153)) <@summer, @spring>.
dress (jeans, rgb (188, 143, 143)) <@winter, @fall, @summer, @spring>.
```
A possible Query could be:

? -dress (Name , Color<@rgb (255 ,239 ,213) ,@30 >) <@winter >.

The callback functions mentioned in chapter [4](#page-40-0) can be defined as follows:

- should Unify: checks whether the labels of the dress struct in the goal are a subset of the labels of the possible dress and checks also whether the euclidean distance between the reference color and the current one is less or equals to the threshold provided always as label
- *merge*: generates for the dress struct the subset of seasons and for the color the reference one
- *stillValid*: returns always true because reasonably there is no relation between the color of a dress and the when it is used

In the previous example the final substitution would be {Name/sweater, Color/rgb $(255, 240, 245)$ } because the first dress is the only one having winter and fall as seasons and a distance wrt the reference color equals to 7.25.

## <span id="page-50-1"></span><span id="page-50-0"></span>Chapter 6

## Conclusions and future work

Different results have been achieved with the current thesis and they can be described according to the area they affect.

From the CLP perspective we have endowed the 2P-Kt interpreter with CLP functionalities. This means that all users of this interpreter can be able now to write programs involving CP using a familiar group of predicates already available which facilitate to switch to these CLP libraries. An interesting evolution of CLP in 2P-Kt could be to allow CLP to be supported with different CP libraries. Currently only Choco Library is supported but it could be useful to develop a framework with a number of predefined predicates which can be plugged to a specific library implementation in a similar way supported by Minizinc [\[19\]](#page-58-9).

From a theoretical perspective CLP has allowed to reason more about specific needs of a domain and to generalize the Labelled Variables approach to every possible kind of term changing the approach to a generic problem which involves LP (in particular Prolog) delegating the specific requirements and needs of a domain to the label mechanism. This approach points out be successful because it requires the user to specify only functions which take into account the specific scenario without caring about the overall resolution strategy.

This could be seen as a starting point of a research inolving how to adapt existing variations and extensions of LP to this new mechanism trying to understand also mathematical properties which can be entailed by it.

In the currrent project we have dealt with more the ideas and implementation of this new mechanism instead of describing more in the details the semantic of the language. Therefore, it could be interesting also to delve this aspect from a mathematical point

of view in such a way to have a more rigorous definition of this framework.

Prolog has been the main programming language used to describe this new approach but reasonably it could be possible to use it for a generic language which, similarly to Prolog, describes the problem with a variant of First-Order Logic (FOL).

# Acknowledgements

First, I would like to express my deepest gratitude to Professor Calegari and Professor Ciatto for all the support they provided me during the internship and thesis redaction processes.

Second, I would like to thank my family, my friends, my former classmates and all people who believed in me during this long study path.

Last but not least, I would like to thank myself to have been able to never give up during these two years.

Bologna, 03 February 2023 Giuseppe Boezio

# Bibliography

- <span id="page-56-5"></span>[1] Harvey Abramson and M. H. Rogers, eds. Meta-Programming in Logic Programming. Cambridge, MA, USA: MIT Press, 1989. ISBN: 0262510472 (cit. on p. [41\)](#page-48-1).
- <span id="page-56-3"></span>[2] Fabio Bellifemine, Agostino Poggi, and Giovanni Rimassa. "Developing Multiagent Systems with JADE". In: (2001). Ed. by Cristiano Castelfranchi and Yves Lespérance, pp. 89–103 (cit. on pp. [25,](#page-32-2) [28\)](#page-35-0).
- <span id="page-56-0"></span>[3] Djallel Bouneffouf and Charu C. Aggarwal. Survey on Applications of Neu-rosymbolic Artificial Intelligence. 2022. DOI: [10.48550/ARXIV.2209.12618](https://doi.org/10.48550/ARXIV.2209.12618). url: <https://arxiv.org/abs/2209.12618> (cit. on p. [1\)](#page-8-1).
- <span id="page-56-4"></span>[4] Roberta Calegari et al. "Extending Logic Programming with Labelled Variables: Model and Semantics". In: Fundam. Inf. 161.1–2 (Jan. 2018), pp. 53–74. ISSN: 0169-2968. poi: [10.3233/FI-2018-1695](https://doi.org/10.3233/FI-2018-1695). URL: [https://doi.org/10.3233/](https://doi.org/10.3233/FI-2018-1695) [FI-2018-1695](https://doi.org/10.3233/FI-2018-1695) (cit. on p. [33\)](#page-40-3).
- <span id="page-56-1"></span>[5] Giovanni Ciatto, Roberta Calegari, and Andrea Omicini. "2P-Kt: A logic-based ecosystem for symbolic AI". In: SoftwareX 16 (2021), p. 100817. issn: 2352- 7110. doi: [https://doi.org/10.1016/j.softx.2021.100817](https://doi.org/https://doi.org/10.1016/j.softx.2021.100817). url: [https:](https://www.sciencedirect.com/science/article/pii/S2352711021001126) [/ / www . sciencedirect . com / science / article / pii / S2352711021001126](https://www.sciencedirect.com/science/article/pii/S2352711021001126) (cit. on p. [7\)](#page-14-2).
- <span id="page-56-2"></span>[6] Giovanni Ciatto, Roberta Calegari, and Andrea Omicini. "Lazy Stream Manipulation in Prolog via Backtracking: The Case of 2P-Kt". In: (2021), pp. 407–420. doi: [10.1007/978-3-030-75775-5\\_27](https://doi.org/10.1007/978-3-030-75775-5_27). url: [https://doi.org/10.1007/](https://doi.org/10.1007/978-3-030-75775-5_27) [978-3-030-75775-5\\_27](https://doi.org/10.1007/978-3-030-75775-5_27) (cit. on p. [21\)](#page-28-1).
- <span id="page-56-6"></span>[7] Keith L. Clark and Steve Gregory. "A Relational Language for Parallel Programming". In: Proceedings of the 1981 Conference on Functional Programming Languages and Computer Architecture. FPCA '81. Portsmouth, New Hampshire, USA: Association for Computing Machinery, 1981, pp. 171–178. isbn:

0897910605. DOI: 10.1145/800223.806776. URL: https://doi.org/10. [1145/800223.806776](https://doi.org/10.1145/800223.806776) (cit. on p. [41\)](#page-48-1).

- <span id="page-57-3"></span>[8] W. F. Clocksin and Chris Mellish. Programming in Prolog. 1987 (cit. on p. [6\)](#page-13-0).
- <span id="page-57-1"></span>[9] Helder Coelho and Luis Moniz Pereira. "Automated reasoning in geometry theorem proving with Prolog". In: Journal of Automated Reasoning 2.4 (1986), pp. 329–390 (cit. on p. [3\)](#page-10-3).
- <span id="page-57-0"></span>[10] Alain Colmerauer and Philippe Roussel. "The Birth of Prolog". In: SIGPLAN Not. 28.3 (Mar. 1993), pp. 37–52. ISSN: 0362-1340. DOI: [10.1145/155360.](https://doi.org/10.1145/155360.155362) [155362](https://doi.org/10.1145/155360.155362). url: <https://doi.org/10.1145/155360.155362> (cit. on p. [3\)](#page-10-3).
- <span id="page-57-4"></span>[11] Jean H. Gallier. "Logic for Computer Science: Foundations of Automatic Theorem Proving". In: (1985) (cit. on p. [7\)](#page-14-2).
- <span id="page-57-6"></span>[12] Erich Gamma et al. Design Patterns: Elements of Reusable Object-Oriented Software. 1st ed. Addison-Wesley Professional, 1994. ISBN: 0201633612. URL: [http://www.amazon.com/Design-Patterns-Elements-Reusable-Object-](http://www.amazon.com/Design-Patterns-Elements-Reusable-Object-Oriented/dp/0201633612/ref=ntt_at_ep_dpi_1)[Oriented/dp/0201633612/ref=ntt\\_at\\_ep\\_dpi\\_1](http://www.amazon.com/Design-Patterns-Elements-Reusable-Object-Oriented/dp/0201633612/ref=ntt_at_ep_dpi_1) (cit. on p. [21\)](#page-28-1).
- <span id="page-57-2"></span>[13] Michael Gelfond and Nicola Leone. "Logic programming and knowledge representation—the A-Prolog perspective". In: Artificial Intelligence 138.1-2 (2002), pp. 3–38 (cit. on p. [3\)](#page-10-3).
- <span id="page-57-5"></span>[14] Joxan Jaffar and Michael J. Maher. "Constraint logic programming: a survey". In: The Journal of Logic Programming 19-20 (1994). Special Issue: Ten Years of Logic Programming, pp. 503–581. issn: 0743-1066. doi: [https://doi.org/](https://doi.org/https://doi.org/10.1016/0743-1066(94)90033-7) [10.1016/0743-1066\(94\)90033-7](https://doi.org/https://doi.org/10.1016/0743-1066(94)90033-7). url: [https://www.sciencedirect.com/](https://www.sciencedirect.com/science/article/pii/0743106694900337) [science/article/pii/0743106694900337](https://www.sciencedirect.com/science/article/pii/0743106694900337) (cit. on pp. [9,](#page-16-3) [41\)](#page-48-1).
- <span id="page-57-8"></span>[15] A. C. KAKAS, R. A. KOWALSKI, and F. TONI. "Abductive Logic Programming". In: Journal of Logic and Computation 2.6 (Dec. 1992), pp. 719–770. ISSN: 0955-792X. DOI: [10.1093/logcom/2.6.719](https://doi.org/10.1093/logcom/2.6.719). eprint: [https://academic.](https://academic.oup.com/logcom/article-pdf/2/6/719/2776092/2-6-719.pdf) [oup.com/ logcom /article- pdf /2/6/719 /2776092/2- 6- 719.pdf](https://academic.oup.com/logcom/article-pdf/2/6/719/2776092/2-6-719.pdf). url: <https://doi.org/10.1093/logcom/2.6.719> (cit. on p. [41\)](#page-48-1).
- <span id="page-57-7"></span>[16] Krzysztof Kuchcinski and Radoslaw Szymanek. JaCoP - Java Constraint Programming Solver. 2013 (cit. on p. [22\)](#page-29-1).
- <span id="page-58-3"></span>[17] Adam Lally and Paul Fodor. "Natural language processing with prolog in the ibm watson system". In: The Association for Logic Programming (ALP) Newsletter 9 (2011) (cit. on p. [3\)](#page-10-3).
- <span id="page-58-1"></span>[18] Dennis Merritt. Building expert systems in Prolog. Springer Science & Business Media, 2012 (cit. on p. [3\)](#page-10-3).
- <span id="page-58-9"></span>[19] Nicholas Nethercote et al. "MiniZinc: Towards a Standard CP Modelling Language". In: Principles and Practice of Constraint Programming – CP 2007. Ed. by Christian Bessière. Berlin, Heidelberg: Springer Berlin Heidelberg, 2007, pp. 529–543. isbn: 978-3-540-74970-7 (cit. on p. [43\)](#page-50-1).
- <span id="page-58-8"></span>[20] Raymond Ng and V.S. Subrahmanian. "Probabilistic logic programming". In: Information and Computation 101.2 (1992), pp. 150–201. issn: 0890-5401. doi: [https : / / doi . org / 10 . 1016 / 0890 - 5401\(92 \) 90061 - J](https://doi.org/https://doi.org/10.1016/0890-5401(92)90061-J). url: [https :](https://www.sciencedirect.com/science/article/pii/089054019290061J) [//www.sciencedirect.com/science/article/pii/089054019290061J](https://www.sciencedirect.com/science/article/pii/089054019290061J) (cit. on p. [41\)](#page-48-1).
- <span id="page-58-7"></span>[21] Balaji Parasumanna Gokulan and D. Srinivasan. "An Introduction to Multi-Agent Systems". In: Studies in Computational Intelligence 310 (July 2010), pp. 1–27. doi: [10.1007/978-3-642-14435-6\\_1](https://doi.org/10.1007/978-3-642-14435-6_1) (cit. on p. [24\)](#page-31-1).
- <span id="page-58-6"></span>[22] Laurent Perron and Vincent Furnon. "OR-Tools". Version v9.5. In: (Nov. 25, 2022). url: [https : / / developers . google . com / optimization/](https://developers.google.com/optimization/) (cit. on p. [22\)](#page-29-1).
- <span id="page-58-2"></span>[23] Jorge Pinna Puissant, Ragnhild Van Der Straeten, and Tom Mens. "Resolving model inconsistencies using automated regression planning". In: Software  $\mathcal{B}$ Systems Modeling 14.1 (2015), pp. 461–481 (cit. on p. [3\)](#page-10-3).
- <span id="page-58-5"></span>[24] Charles Prud'homme and Jean-Guillaume Fages. "Choco-solver: A Java library for constraint programming". In: Journal of Open Source Software 7.78 (2022), p. 4708. doi: [10.21105/joss.04708](https://doi.org/10.21105/joss.04708). url: [https://doi.org/10.21105/](https://doi.org/10.21105/joss.04708) [joss.04708](https://doi.org/10.21105/joss.04708) (cit. on p. [22\)](#page-29-1).
- <span id="page-58-4"></span>[25] Francesca Rossi, Peter van Beek, and Toby Walsh. Handbook of Constraint Programming. USA: Elsevier Science Inc., 2006. ISBN: 9780080463803 (cit. on p. [8\)](#page-15-3).
- <span id="page-58-0"></span>[26] Geoffrey G. Towell and Jude W. Shavlik. "Knowledge-based artificial neural networks". In: Artificial Intelligence 70.1 (1994), pp. 119–165. issn: 0004-3702. doi: [https : / / doi . org / 10 . 1016 / 0004 - 3702\(94 \) 90105 - 8](https://doi.org/https://doi.org/10.1016/0004-3702(94)90105-8). url: [https :](https://www.sciencedirect.com/science/article/pii/0004370294901058)

[//www.sciencedirect.com/science/article/pii/0004370294901058](https://www.sciencedirect.com/science/article/pii/0004370294901058) (cit. on p. [1\)](#page-8-1).

- <span id="page-59-3"></span>[27] Markus Triska. "Boolean constraints in SWI-Prolog: A comprehensive system description". In: Science of Computer Programming 164 (2018). Special issue of selected papers from FLOPS 2016, pp. 98–115. issn: 0167-6423. DOI: https://doi.org/10.1016/j.scico.2018.02.001. URL: http: [/ / www . sciencedirect . com / science / article / pii / S0167642318300273](http://www.sciencedirect.com/science/article/pii/S0167642318300273) (cit. on p. [10\)](#page-17-0).
- <span id="page-59-2"></span>[28] Markus Triska. The Boolean Constraint Solver of SWI-Prolog: System Description. Vol. 9613. LNCS. 2016, pp. 45–61 (cit. on p. [10\)](#page-17-0).
- <span id="page-59-1"></span>[29] Markus Triska. The Finite Domain Constraint Solver of SWI-Prolog. Vol. 7294. LNCS. 2012, pp. 307–316 (cit. on p. [10\)](#page-17-0).
- <span id="page-59-0"></span>[30] Jan Wielemaker. "SWI Prolog". In: (1987). URL: [https://www.swi-prolog.](https://www.swi-prolog.org/)  $\text{org}/$  (cit. on p. [9\)](#page-16-3).
- <span id="page-59-4"></span>[31] Michael Wooldridge. "An Introduction to MultiAgent Systems". In: (2009) (cit. on p. [24\)](#page-31-1).